# **Como jogar na Pixbet: uma guia completa - Faça um depósito para apostas esportivas**

**Autor: symphonyinn.com Palavras-chave: Como jogar na Pixbet: uma guia completa**

# **Como jogar na Pixbet: uma guia completa**

A **Pixbet** é uma casa de apostas online que permite aos usuários fazer apostas esportivas e jogar em Como jogar na Pixbet: uma guia completa cassino. Se você está procurando saber como jogar na Pixbet, você chegou ao lugar certo. Neste artigo, você aprenderá como criar uma conta, fazer depósitos e apostas, e muito mais.

## **Passo 1: criar uma conta na Pixbet**

Antes de poder jogar na Pixbet, você precisa criar uma conta. Siga as etapas abaixo para criar uma conta:

- 1. Acesse o site da Pixbet através do seu navegador.
- 2. Clique em Como jogar na Pixbet: uma guia completa "Registrar-se" e preencha o formulário de registro com suas informações pessoais.
- 3. Confirme sua Como jogar na Pixbet: uma guia completa conta através do link que será enviado para o seu endereço de e-mail.

### **Passo 2: fazer um depósito**

Antes de poder fazer apostas, você precisa depositar fundos em Como jogar na Pixbet: uma guia completa sua Como jogar na Pixbet: uma guia completa conta da Pixbet. Siga as etapas abaixo para fazer um depósito:

- Clique em Como jogar na Pixbet: uma guia completa "Depósito" na sua Como jogar na 1. Pixbet: uma guia completa conta.
- 2. Escolha o método de depósito que deseja usar (como Pix, cartão de crédito ou débito, etc.).
- 3. Insira o valor do depósito e siga as instruções para concluir o depósito.

### **Passo 3: fazer apostas esportivas**

Agora que você tem fundos em Como jogar na Pixbet: uma guia completa sua Como jogar na Pixbet: uma guia completa conta, você pode começar a fazer apostas esportivas. Siga as etapas abaixo para fazer uma aposta:

- 1. Clique em Como jogar na Pixbet: uma guia completa "Esportes" no menu principal.
- 2. Escolha o esporte em Como jogar na Pixbet: uma guia completa que deseja apostar.
- 3. Escolha o evento em Como jogar na Pixbet: uma guia completa que deseja apostar.
- 4. Escolha o tipo de aposta que deseja fazer.
- 5. Insira o valor da sua Como jogar na Pixbet: uma guia completa aposta e clique em Como jogar na Pixbet: uma guia completa "Fazer aposta"

# **Conclusão**

Neste artigo, você aprendeu como jogar na Pixbet. Você soube como criar uma conta, fazer depósitos e fazer apostas esportivas. Agora é hora de começar a apostar e ganhar dinheiro. Boa sorte!

## **Perguntas frequentes**

1. Qual é a idade mínima para jogar na Pixbet?

Para jogar na Pixbet, você deve ter no mínimo 18 anos.

2. O que é o RTP em Como jogar na Pixbet: uma guia completa jogos?

RTP significa "Retorno ao Jogador" e é uma medida da quantidade de dinheiro que um jogo paga de volta aos jogadores.

3. O que é o valor mínimo do saque no Pixbet?

O valor mínimo do saque no Pixbet é R\$18.

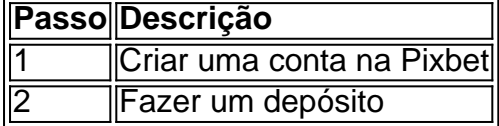

# **Partilha de casos**

#### **Como Joguei e Ganhei na Pixbet: Um Caso de Sucesso**

#### **Introdução**

Meu nome é Eduardo, e sou um apaixonado por futebol e apostas esportivas. Sempre fui um torcedor dedicado do Flamengo, e não perdia a oportunidade de assistir aos jogos e torcer com entusiasmo. Mas foi há alguns meses que descobri a emoção de apostar em Como jogar na Pixbet: uma guia completa futebol, e minha vida mudou completamente.

#### **Contexto**

Tudo começou quando ouvi falar da Pixbet, uma casa de apostas online que oferecia odds incríveis e uma plataforma fácil de usar. Intrigado, criei uma conta e fiz um pequeno depósito para começar a apostar. No início, eu era cauteloso, mas à medida que ganhava experiência, minha confiança começou a crescer.

#### **Caso Específico**

Lembro-me claramente do jogo que mudou minha vida. Era uma partida decisiva entre Flamengo e Corinthians pelo Campeonato Brasileiro. Eu tinha certeza de que o Flamengo venceria, então coloquei uma aposta de R\$ 100 na vitória do meu time do coração.

Assim que o jogo começou, o Flamengo assumiu o controle. Eles dominaram a posse de bola e criaram várias chances de gol. Eu assistia ansiosamente, torcendo para que eles marcassem o quanto antes. E então, aconteceu. Aos 25 minutos do primeiro tempo, Pedro marcou um gol fantástico, levando o estádio à loucura.

Eu estava em Como jogar na Pixbet: uma guia completa êxtase! Não apenas meu time havia vencido, mas eu também havia ganhado R\$ 200 com minha aposta. Foi um momento surreal, e eu não conseguia acreditar na minha sorte.

#### **Passos de Implementação**

Para apostar na Pixbet, segui estes passos simples:

1. Acessei o site da Pixbet e criei uma conta.

2. Fiz um depósito usando Pix, que foi processado em Como jogar na Pixbet: uma guia completa questão de minutos.

- 3. Naveguei até a seção de futebol e selecionei a partida na qual queria apostar.
- 4. Escolhi o tipo de aposta (vitória, empate ou derrota) e inseri o valor da aposta.
- 5. Confirmei minha aposta e torci pelo meu time.

#### **Resultados e Conquistas**

Desde aquela aposta decisiva, continuo a apostar na Pixbet e obtive vários ganhos significativos. Isso me permitiu não apenas cobrir minhas despesas com apostas, mas também obter um lucro considerável. Além do ganho financeiro, apostar no futebol também me trouxe muita diversão e emoção.

#### **Recomendações e Cuidados**

Para quem deseja apostar na Pixbet, recomendo fortemente que:

- Faça pesquisas e entenda os diferentes tipos de apostas disponíveis.
- Gerencie seus riscos definindo um orçamento de apostas e cumprindo-o.
- Não persiga perdas. Se você perder uma aposta, aceite e siga em Como jogar na Pixbet: uma guia completa frente.
- Divirta-se! Apostar deve ser uma atividade agradável, então certifique-se de aproveitar o processo.

#### **Perspectivas Psicológicas**

Apostar em Como jogar na Pixbet: uma guia completa esportes pode ter um impacto significativo em Como jogar na Pixbet: uma guia completa nossa psicologia. Pode nos ensinar paciência, disciplina e gestão de riscos. Também pode nos dar uma sensação de controle e realização quando ganhamos. No entanto, é importante lembrar que as apostas também podem ser viciantes, então é crucial apostar com responsabilidade.

#### **Análise de Tendências do Mercado**

O mercado de apostas esportivas está em Como jogar na Pixbet: uma guia completa constante evolução, com novas casas de apostas e opções de apostas surgindo o tempo todo. A Pixbet tem se mantido na vanguarda do setor, oferecendo odds competitivas, promoções generosas e uma plataforma de última geração. Acredito que a Pixbet continuará a prosperar e se tornar uma das principais casas de apostas do Brasil.

#### **Lições e Aprendizados**

Minha jornada de apostas na Pixbet me ensinou muitas lições valiosas. Aprendi a importância da pesquisa, do gerenciamento de riscos e da disciplina. Também aprendi que apostar pode ser uma atividade divertida e gratificante, quando feita com responsabilidade.

#### **Conclusão**

Apostar na Pixbet mudou minha vida para melhor. Não apenas me proporcionou uma renda adicional, mas também me trouxe muita alegria e emoção. Se você é apaixonado por esportes e busca uma maneira de tornar seus jogos favoritos ainda mais emocionantes, recomendo fortemente que experimente a Pixbet. Com sua Como jogar na Pixbet: uma guia completa plataforma fácil de usar, odds competitivas e promoções generosas, tenho certeza de que você terá uma experiência tão positiva quanto a minha.

# **Expanda pontos de conhecimento**

# **Como criar aposta no Pixbet**

1. Acesse o site do Pixbet. Para começar, você precisa acessar o site oficial do Pixbet.

- 2. Faça o seu cadastro.
- 3. Faça um depósito.
- 4. Escolha o evento esportivo.
- 5. Selecione o tipo de aposta.
- 6. Faça a sua Como jogar na Pixbet: uma guia completa aposta.
- 7. Acompanhe o resultado.

A Pixbet é conhecida por seu saque rápido e descomplicado. A principal forma de pagamento usada no Pixbet é o Pix, processado em Como jogar na Pixbet: uma guia completa apenas alguns minutos. Mas, atenção! Para o saque Pixbet funcionar, o CPF usado no seu cadastro na casa de apostas deve ser o mesmo associado a sua Como jogar na Pixbet: uma guia completa conta bancária.

Qual é o jogo mais fácil de ganhar na Pixbet? A sorte é o fator principal nos jogos de casino, por isso, os jogadores podem ganhar em Como jogar na Pixbet: uma guia completa qualquer título. No entanto, os crash games, por serem jogos rápidos e simples, com RTP alto, costumam ter boas possibilidades de vitórias para os jogadores.

Tendo o Pix como o principal método de depósito e saque dentro da plataforma, a Pixbet adotou o valor mínimo de R\$18 como padrão.

# **comentário do comentarista**

1. Para quem está interessado em Como jogar na Pixbet: uma guia completa começar a jogar online, a Pixbet é uma ótima opção. Essa casa de apostas oferece uma variedade de jogos, como apostas esportivas e cassino. Neste guia completo, você aprenderá passo a passo como criar uma conta, fazer depósitos e começar a apostar.

2. Começar a jogar na Pixbet é fácil e rápido. Primeiramente, é necessário criar uma conta na plataforma. Para isso, basta acessar o site da Pixbet e preencher o formulário de registro com informações pessoais. Em seguida, é preciso confirmar a conta através do link que será enviado para o endereço de e-mail fornecido.

3. Antes de começar a apostar, é necessário depositar fundos na conta. Para isso, basta clicar em Como jogar na Pixbet: uma guia completa "Depósito" e escolher o método de pagamento preferido, como Pix, cartão de crédito ou débito. Depois, basta inserir o valor do depósito e seguir as instruções para concluir a operação.

4. Agora que você tem fundos na sua Como jogar na Pixbet: uma guia completa conta, é hora de começar a jogar. Para fazer apostas esportivas, basta clicar em Como jogar na Pixbet: uma guia completa "Esportes" no menu principal, escolher o esporte desejado, o evento e o tipo de aposta. Em seguida, basta inserir o valor da aposta e clicar em Como jogar na Pixbet: uma guia completa "Fazer aposta".

5. Boa sorte e divirtam-se jogando na Pixbet! E não esqueça de checar as perguntas frequentes para esclarecer algumas dúvidas importantes, como a idade mínima para jogar (18 anos) e o

#### **Informações do documento:**

Autor: symphonyinn.com Assunto: Como jogar na Pixbet: uma guia completa Palavras-chave: **Como jogar na Pixbet: uma guia completa - Faça um depósito para apostas esportivas** Data de lançamento de: 2024-07-15

### **Referências Bibliográficas:**

- 1. [zepbet saque](/zepbet-saque-2024-07-15-id-49867.pdf)
- 2. [bet7k é legal no brasil](/post/bet7k-�-legal-no-brasil-2024-07-15-id-10079.pdf)
- 3. <u>[betano bonus 100](/betano-bonus-100-2024-07-15-id-10453.html)</u>
- 4. <u>[apostas jogos copa](https://www.dimen.com.br/aid-apostas-jogos-copa-2024-07-15-id-5687.pdf)</u>